- 13 ISBN 9787508462295
- 10 ISBN 7508462297

出版时间:2008-12

 $(200812)$ 

页数:218

版权说明:本站所提供下载的PDF图书仅提供预览和简介以及在线试读,请支持正版图书。

## www.tushu000.com

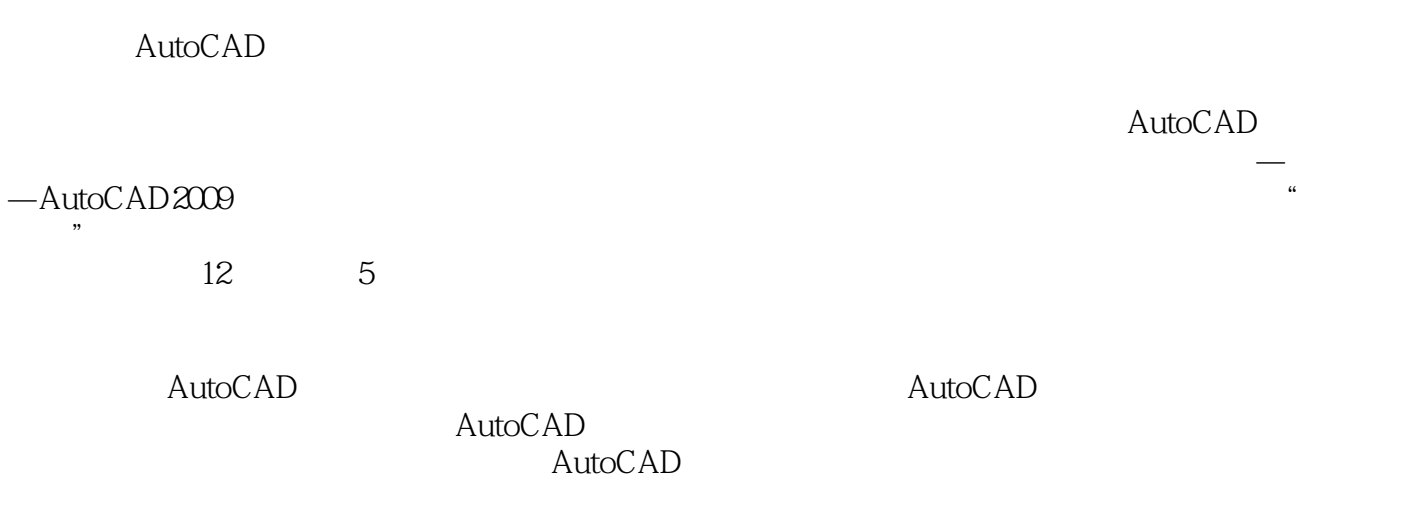

.AutoLISP程序化绘制图形、在AutoCAD中应用机械设计标准参数、灵活应用.AutoCAD提供的各种

## :AutoCAD2009 :AutoCAD2009  $ALUOCAD2009$ :AutoCAD2009 the three states of the set of the set of the set of the set of the set of the set of the set of the set of the set of the set of the set of the set of the set of the set of the set of the set of the set of the set of the  $12$  5

AutoCAD

:AutoCAD2009

## 1 1.1 1.2 2 2.1 2.2 3  $31$   $32$   $4$   $41$   $42$   $5$  $51$   $52$   $6$   $61$   $62$   $7$ 7.1 7.2 8 81 8.2 9 91  $9.2$  10 10.1  $10.1$  10.2 11  $11.1$  11.2  $12$  12.1 1 12.2 1  $12.3 \t12.4 \t12.4 \t2.5 \t12.5$  $2 \t 126 \t 2 \t VBA$   $127 \t 2 \t 2 \t 127$  $128$  2  $129$  13 1 13.1 13.2 13.3 REVOINE()  $134$  13.5  $136$  13.6 14  $2$  14.1  $14.2$  15  $3$  15.1 15.2 15.3 15.4  $15.5$  15.6  $16$  16 4 16.1 16.2 16.2 16.2 16.2 16.2 16.2 16.2 16.3 16.3 16.3 16.3 16.3 16.4 16.5 17.3 17.3 17.3 17.3 17.3  $\frac{132}{17}$  5  $\frac{132}{17.1}$  17.2  $\frac{134}{17.3}$  17.3

 $\mathop{\rm Auto}\nolimits\mathop{\rm CAD}\nolimits$ 

AutoCAD

 $\bar{\rm AutoCAD}$ 

 $\lambda$ utoCAD

 $51$ 

**AutoCAD** 

 $\bm{\mathsf{AutoCAD}}$ 

AutoCAD

:AutoCAD2009 AutoCAD<br>AutoCAD<br>AutoCAD

本站所提供下载的PDF图书仅提供预览和简介,请支持正版图书。

:www.tushu000.com